# **ФЕДЕРАЛЬНОЕ АГЕНТСТВО ПО ОБРАЗОВАНИЮ ФЕДЕРАЛЬНОЕ ГОСУДАРСТВЕННОЕ ОБРАЗОВАТЕЛЬНОЕ УЧРЕЖДЕНИЕ ВЫСШЕГО ПРОФЕССИОНАЛЬНОГО ОБРАЗОВАНИЯ ГОСУДАРСТВЕННЫЙ ТЕХНОЛОГИЧЕСКИЙ УНИВЕРСИТЕТ МОСКОВСКИЙ ИНСТИТУТ СТАЛИ И СПЛАВОВ**

**НОВОТРОИЦКИЙ ФИЛИАЛ**

# **КАФЕДРА ПРИКЛАДНОЙ ИНФОРМАТИКИ И УПРАВЛЯЮЩИХ СИСТЕМ АВТОМАТИКИ**

# **МЕТОДИЧЕСКИЕ УКАЗАНИЯ ДЛЯ НАПИСАНИЯ И ОФОРМЛЕНИЯ ДИПЛОМНОЙ РАБОТЫ**

для студентов всех форм обучения специальности 080801-«Прикладная информатика (в экономике)»

Новотроицк 2008

Составители: Чернова Л.Г старший преподаватель кафедры прикладной информатики и управляющих систем автоматики Быковец Н.П. старший преподаватель кафедры прикладной информатики и управляющих систем автоматики

Рассмотрено и утверждено на заседании кафедры прикладной информатики и управляющих систем автоматики от 28.12. 2007 г. протокол № 5.

Настоящие методические указания содержат требования по содержанию и оформлению дипломных работ, написаны с учетом требований Государственного стандарта и предназначены для студентов всех форм обучения специальности 080801 - «Прикладная информатика (в экономике)».

# СОДЕРЖАНИЕ

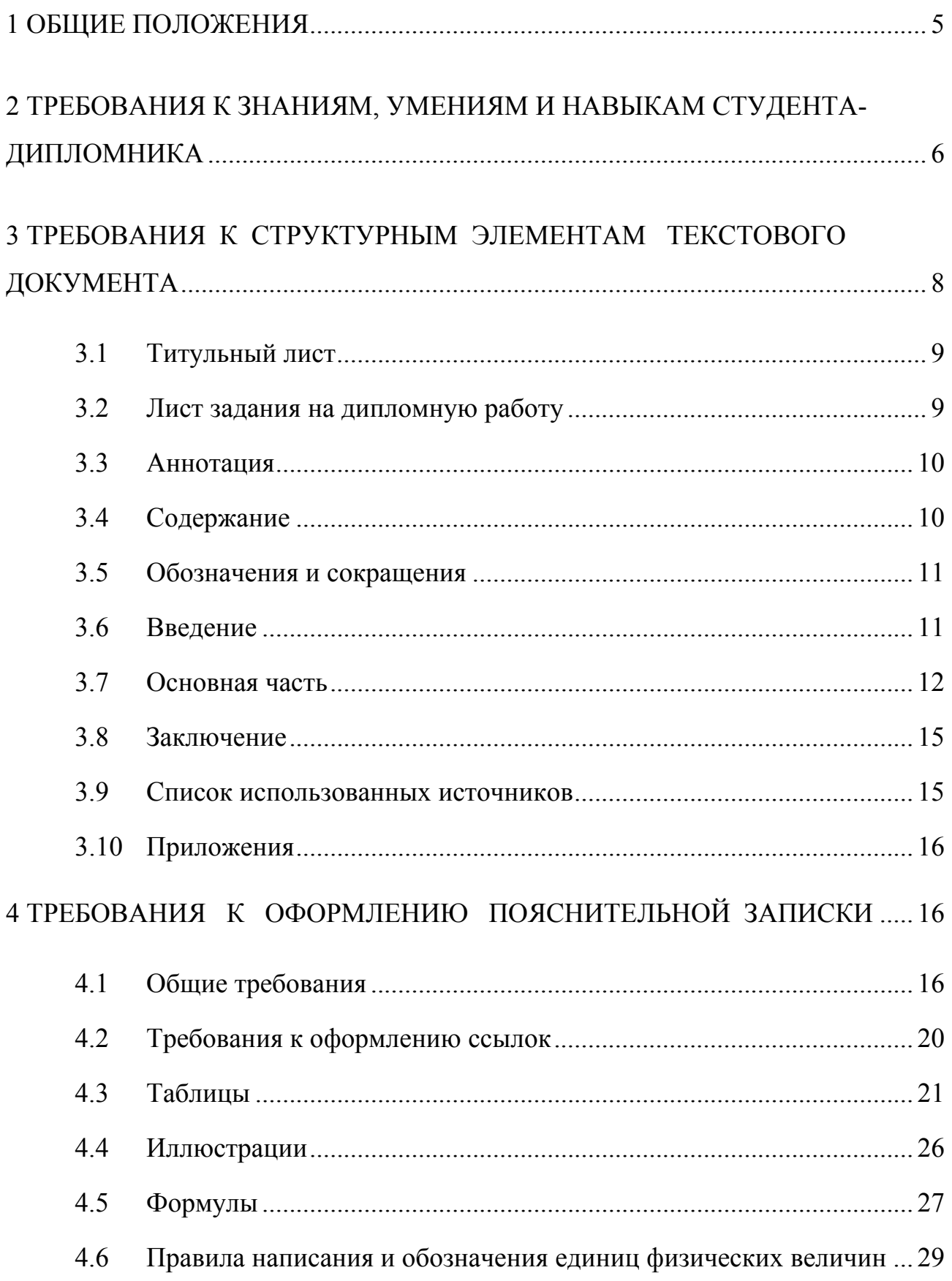

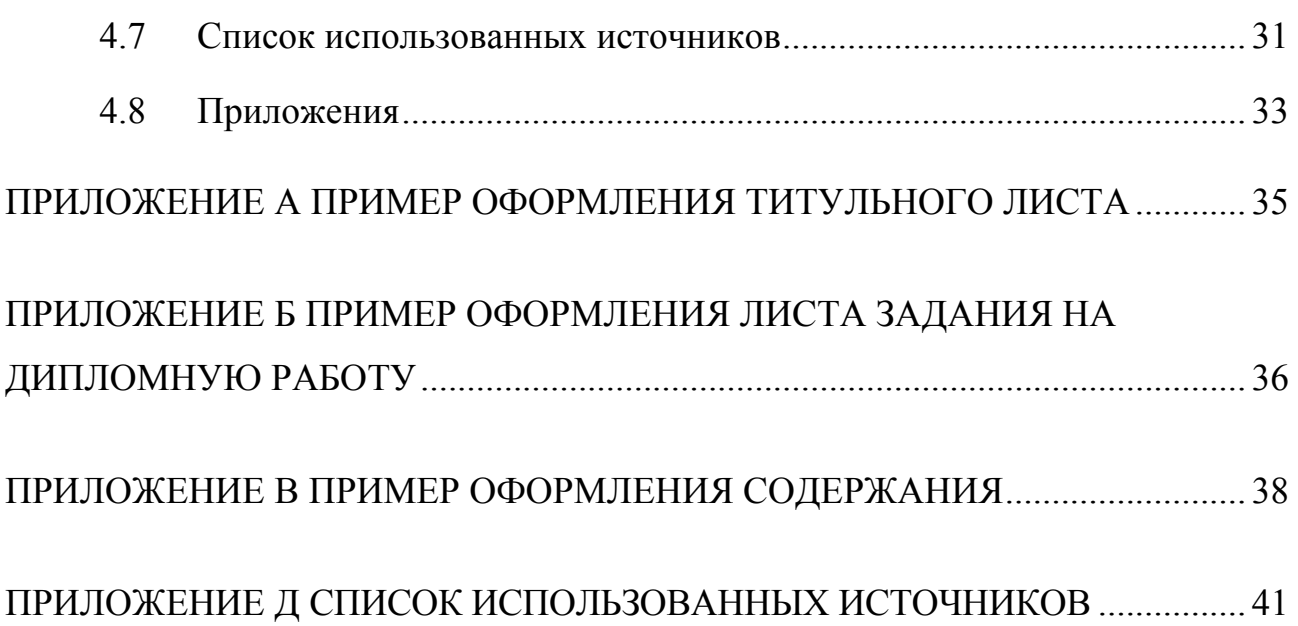

### **1 ОБЩИЕ ПОЛОЖЕНИЯ**

Дипломная работа является итоговой аттестационной работой и представляется к защите в Государственной аттестационной комиссии (ГАК) с целью подтверждения права на присвоение квалификации «информатик - экономист» по специальности 080801 «Прикладная информатика (в экономике)».

Дипломная работа выполняется под руководством преподавателя выпускающей кафедры или преподавателем головного вуза. В зависимости от темы дипломной работы в качестве консультантов по специальной части могут привлекаться специалисты других кафедр института, а также внешних организаций, учреждений, банков, фирм и т.п.

Консультантами по экономической части работы назначается преподаватель экономических дисциплин, а по безопасности жизнедеятельности и экологии – преподаватель по безопасности жизнедеятельности НФ МИСиС.

Выпускающая кафедра до 1 ноября разрабатывает и ежегодно обновляет тематику выпускных квалификационных работ. Темы выпускных квалификационных работ в ноябре утверждаются на заседании кафедры и доводятся до сведения студентов. Как правило, тематика дипломной работы является развитием и завершением тематики междисциплинарной курсовой научно-исследовательский работы (КНИР), выполнявшейся в течение последних двух семестров обучения, а также тематики научной работы студента. Поощряется выбор темы дипломной работы по заявкам научных подразделений и других кафедр института, а также организаций, предприятий и фирм.

Студенты выбирают тему выпускной квалификационной работы и подают заявление на имя заведующего кафедрой с указанием выбранной темы. В случае отсутствия заявления от студента кафедра производит закрепление темы выпускной квалификационной работы по своему усмотрению. До 25 декабря кафедра передает проект приказа о распределении тем и назначении руководителей дипломных работ в деканат. До15 января деканат издает распоряжение об утверждении тем и руководителей дипломных работ.

Изменение темы выпускной квалификационной работы и ли руководителя разрешается в исключительных случаях по заявлению студента, поданного не позднее двух месяцев до срока защиты на имя заведующего кафедрой.

Выпускающая кафедра выдает задание на выполнение выпускной квалификационной работы, которое подписывается студентом, руководителем и заведующим кафедрой.

Выпускные квалификационные работы проходят процедуру нормоконтроля и предзащиты. Для проведения данных процедур дипломная работа должна быть представлена на кафедру непозднее, чем за неделю до срока защиты. В случае не соответствия оформления работы установленным требованиям она может быть не допущена к защите в ГАК.

При проведении предзащиты кафедральная комиссия заслушивает доклад студента, изучает раздаточный материал, отзыв руководителя, рецензента и принимает решение о качестве выполненной работы. В случае, если выпускная квалификационная работа имеет отрицательный отзыв и комиссия сомневается в полноте и правильности раскрытия темы, то окончательное решение о допуске данного студента на защиту принимается комиссией вместе с членами ГАК.

Студенты, не предоставившие на кафедру к назначенному сроку готовые выпускные квалификационные работы без уважительной причины, к защите в ГАК не допускаются и отчисляются из вуза.

# **2 ТРЕБОВАНИЯ К ЗНАНИЯМ, УМЕНИЯМ И НАВЫКАМ СТУДЕНТА - ДИПЛОМНИКА**

В процессе выполнения дипломной работы и ее защиты студент обязан проявить и показать:

− достаточно широкий кругозор в области информационных технологий, современных средств телекоммуникаций через локальные и глобальные вычислительные сети, вычислительной техники, общесистемного и прикладного программного обеспечения, а также направлений их применения для решения конкретных научных,

практических задач и других прикладных задач применительно к различным организационно-экономическим, технологическим и социальным объектам;

- умение формализовать поставленную описательно задачу получения новых сведений о свойствах и особенностях ресурсного обеспечения функционирования сложного объекта – производственной, организационно-экономической или информационной системы;

- владеть методами проведения технико-экономического анализа условий и результатов функционирования объекта и выбирать организационно-экономические критерии оценивания его функционирования;

- исследовать свойства и особенности функционирования выбранного объекта с целью получения средствами вычислительной техники новых сведений аналитического характера о результатах деятельности объекта в прошлый период и выявления путей их улучшения и совершенствования, а также прогнозного характера - о возможных особенностях функционирования в новых, сформулированных в задании, условиях;

- самостоятельно выбирать и разрабатывать методы решения поставленных в дипломном задании задач, а также информационное и программно-алгоритмическое обеспечение, в том числе необходимые алгоритмические языки, общесистемное и прикладное программное обеспечение для наилучшего решения поставленных в дипломном задании задач;

- критически интерпретировать полученные сведения и результаты применительно к исследуемому в дипломной работе объекту;

- оценивать требуемые материальные, временные, технологические, финансовые ресурсы для реализации полученных результатов в реальных условиях;

- оценивать эргономические и экологические последствия функционирования объекта в новых условиях, выбирать пути и метолы их рационализации и оптимизации;

- разъяснять и отстаивать свою точку зрения, а также предложенные в дипломной работе метолы, информационное и программно-алгоритмическое обеспечение и экономические оценки в дискуссиях.

 $\overline{7}$ 

Завершенная дипломная работа представляется в виде пояснительной записки. К пояснительной записке прилагаются:

− разработанные при выполнении дипломной работы программные продукты в электронном виде;

− в приложении к пояснительной записки – документы о передаче программного продукта для дальнейшего использования в подразделения НФ МИСиС и другие организации в установленном законом порядке или документы о представлении программного продукта на государственную регистрацию;

− плакаты и иллюстративные материалы в распечатанном виде и в виде презентаций, помогающие студенту-дипломнику кратко изложить и донести до членов ГАК основные результаты исследований, выполненных в дипломной работе, а также суть разработанных предложений и алгоритмов по решению выявленных проблем.

Допускается и поощряется практическая демонстрация результатов или представительных выборок информационного и программного обеспечения на компьютере во время защиты дипломной работы.

# **3 ТРЕБОВАНИЯ К СТРУКТУРНЫМ ЭЛЕМЕНТАМ ПОЯСНИТЕЛЬНОЙ ЗАПИСКИ**

Выполненная дипломная работа оформляется в виде пояснительной записки, содержащей текст, рисунки, таблицы и т.д, объем которой составляет не менее 80 страниц, набранного на компьютере текста и имеет следующую структуру:

- − титульный лист;
- − лист задания на дипломную работу;
- − аннотация;
- − содержание;
- − обозначения и сокращения;
- − введение;
- − основная часть;
- − заключение;
- − список использованных источников;
- − приложения.

### **3.1 Титульный лист**

Титульный лист пояснительной записки содержит следующие сведения:

- − полное наименование министерства, учебного заведения,
- − наименование факультета;
- − наименование кафедры;
- − наименование специальности;
- − наименование работы;
- − название темы дипломной работы;
- − Ф.И.0. студента;
- − Ф.И.0. руководителя;
- − Ф.И.0. консультантов и рецензента;
- − сведения о допуске дипломной работы к защите;
- − наименование места и года выполнения.

Образец титульного листа приведен в приложении А.

### **3.2 Лист задания на дипломную работу**

Задание на дипломную работу выдается преподавателем-руководителем дипломной работы. В листе задания указывается:

- − полное наименование министерства, учебного заведения,
- − наименование факультета;
- − наименование кафедры;
- − сведения о студенте;
- − тема дипломной работы;
- − цель дипломной работы;
- − исходные данные;
- − рекомендуемая для использования литература;
- − перечень этапов исследования и форма промежуточной отчетности;
- − аппаратура и методики, используемые в работе;
- − использование в работе ЭВМ;

− перечень вопросов подлежащих рассмотрению по экономике и безопасности жизнедеятельности;

− перечень основных вопросов;

− перечень графического материала;

− отметки руководителя и консультантов о выполнении дипломной работы;

− сроки выдачи задания на дипломную работу.

Образец листа задания приведен в приложении Б.

### **3.3 Аннотация**

Объем аннотации не должен превышать 0,5 – 1 страниц.

В тексте аннотации приводится краткая характеристика выполненной работы, отражающая объект исследования, цель работы, метод исследования, полученные результаты и их новизна, область применения результатов исследований, основные технико-экономические показатели.

Текст аннотации заканчивается информативным абзацем: Дипломная работа (или пояснительная записка к дипломной работе) изложена на ... страницах, содержит ... рисунков, ... таблиц, список использованных источников из ... наименований,... приложений

### **3.4 Содержание**

В содержании указывается перечень структурных элементов пояснительной записки к дипломной работе с указанием номеров страниц, с которых начинается их месторасположение в тексте. Если соответствующее наименование имеет несколько строк, то номер страницы проставляется на последней строке.

Слово "Содержание" записывают в виде заголовка (симметрично тексту) с прописной буквы.

Наименования разделов записывают строчными буквами, начиная с прописной буквы без абзацного отступа.

Наименования подразделов, пунктов и подпунктов (если они имеют наименования) записывают с абзацного отступа с прописной буквы (остальные буквы строчные).

Содержание начинают со списка сокращений (если таковой имеется) или введения. Многоточия перед указанием номера страницы допускается не ставить.

Образец содержания приведен в приложении В.

### **3.5 Обозначения и сокращения**

Раздел «Обозначения и сокращения» содержит перечень обозначений и сокращений, применяемых в пояснительной записке.

Перечень должен располагаться столбцом. Слева в алфавитном порядке приводят сокращения, справа – их детальную расшифровку.

### **3.6 Введение**

Во введении следует:

− раскрыть актуальность решения поставленных задач для последующего применения и ограничения на возможные направления применения;

− охарактеризовать проблему, к которой относится тема, изложить историю вопроса;

− описать предполагаемые особенности функционирования объекта, с учетом которых требуется получить прогнозные данные об требуемых условиях и ресурсах достижения поставленных новых целей и результатов на данном объекте;

− изложить требования и ограничения к временным, техническим и другим ресурсам;

− указать экологические последствия;

- описать круг возможных пользователей и потребителей результатов рабо-TЫ,

- изложить требования к стандартизации и сертификации конечных результатов выполнения дипломной работы;

- кратко сформулировать ожидаемые результаты, в том числе техникоэкономическую целесообразность разработки данной темы.

Рекомендуемый объем «Введения» 3-5 страниц

#### $3.7$ Основная часть

В основной части выделяют следующие разделы «Обзор литературы и известных программных средств» и «Специальная часть». Которые в свою очередь разделяются на подразделы, пункты и подпункты.

В разделе «Обзор литературы и известных программных средств», объемом до 15 - 20 страниц, описывается:

- структура, условия и режимы нормального функционирования объекта с точки зрения экономики;

- указываются недостатки и потребность в совершенствовании системы управления;

- анализируются свойства и особенности функционирования объекта, которые могут быть использованы при решении поставленной задачи исследования;

- выдвигаются гипотезы о значимых факторах, закономерностях и связях в объекте, которые могут быть применены при решении поставленных задач;

- анализируются известные программные, технические и технологические системы и средства, которые могут быть использованы при выполнении дипломной работы.

Обзор литературы заканчивается формализованной - математической, алгоритмической или иной постановкой задачи выполнения дипломной работы, конкретизирующей задание на дипломную работу и указывающей:

- какие подходы и способы решения аналогичных задач известны в литера-

туре и могут быть использованы в дипломной работе, а также программноалгоритмические средства;

- что известно в смежных областях науки, техники и перенос которых на данный объект или в сформулированные условия его функционирования требует дополнительной проверки и обоснования;

- что должно быть разработано заново самостоятельно автором дипломной работы и какие методы и средства он выбрал для этого, обоснование выбора.

В «Специальной части», объемом 25 - 35 страниц, приводятся:

- организационная структура объекта и распределение функций;

- количественные и качественные характеристики информационных потоков, описание их структуры, мест обработки, объемов выполняемых операций и трудоемкости обработки;

- изменение организационной структуры, изменение функциональной структуры;

- математическая модель объекта исследования, если она разработана автором для решения поставленной задачи, приводятся и обосновываются математические и иные методы ее реализации и исследования объекта с ее применением;

- укрупненная структурная схема алгоритма решения поставленных задач, а также - при необходимости, более подробные - основных его частей, поясняются основные моменты и особенности его применения;

- обосновывается выбор программных средств или алгоритмических языков для самостоятельной разработки программы реализации алгоритма, если известные программные средства не подошли или в неполной мере удовлетворяют сформулированным требованиям;

программа, разработанная студентом, приводится в приложении или пере- $\equiv$ дается на выпускающую кафедру или в другие подразделения МИСиС в виде файла, и в специальной части поясняются особенности инсталляции и использования программы;

- контрольный пример, свидетельствующий о завершенности отладки программы, работоспособности предложенных методов и алгоритмов, адекватности ма-

тематической модели, если она разработана и используется студентом. Желательно, чтобы контрольный пример содержал сопоставительный анализ с известными результатами функционирования объекта в известных условиях, если такие данные получены на преддипломной практике, в процессе предварительного ознакомления с объектом или при выполнении дипломной работы;

- результаты компьютерного исследования объекта и решения поставленных задач с приведением промежуточных и выходных форм документов или иной информации, выводимой пользователю в виде распечаток, включая поэтапное решение задачи, в том числе оптимизацию, если решение пришлось находить в виде ряда последовательных этапов;

- обсуждение полученных результатов, обобщающего полноту решения поставленной задачи дипломной работы, степени ее завершенности, направлениях последующего применения и использования, возможных путях последующего развития алгоритмов и программ с целью дальнейшего совершенствования и улучшения;

- рекомендации и инструкции пользователям разработанного программного продукта в процессе последующего его применения.

Наименования основных разделов пояснительной записки дипломной работы должны отражать характер задания. Каждый элемент основной части представляет собой законченный в смысловом отношении фрагмент работы. Содержание и объем основной части разрабатывают совместно студент и руководитель, ГОСТ 7.32.

Раздел «Безопасности жизнедеятельности» должен быть разработан в соответствии с действующими государственными стандартами и инструкциями по технике безопасности.

Экономическая часть должна содержать оценку экономической эффективность выполненной работы. Допускается не выделять экономическую часть в отдельный раздел дипломной записки, если дипломная работа в целом носит экономико-организационный характер, однако при этом краткий обобщающий экономический анализ должен быть специально выделен в дипломной записке и включен в виде иллюстративного материала на защиту.

Расчеты должны производиться по действующим методикам, которые согласовываются с консультантом по данному разделу.

К тексту пояснительной записки предъявляются следующие основные требования:

- ясность, четкость и лаконичность изложения;
- полнота и достоверность информации;
- логичность структуры;
- композиционная целостность;
- наличие критической оценки использованной информации;
- аргументированность выводов.

Текст излагают в безличной форме. Например, "были проведены", "были получены". В текст не включают слова: "Я получил", "Мы сделали" и т.д.

#### $3.8$ Заключение

Заключение содержит выводы по проделанной работе, оценку полноты решения поставленных задач, рекомендации по конкретному использованию результатов работы, ее экономическую, научную, социальную значимость, указываются пути и направления дальнейшего развития и использования, новые особенности и свойства функционирования объекта, обнаруженные в ходе компьютерного исследования, новые разработанные методы, алгоритмы и программы.

В заключении не допускается повторения содержания введения и основной части, в частности выводов, сделанных по разделам.

#### $3.9$ Список использованных источников

Основные требования, предъявляемые к списку использованных источников:

- соответствие теме дипломной работы;

− разнообразие видов изданий: официальные, нормативные, справочные, учебные, научные, производственно-практические и др.;

− отсутствие морально устаревших документов.

Список источников насчитывает, как правило, до 30 наименований.

### **3.10 Приложения**

Приложения призваны облегчить восприятие содержания работы и могут включать: материалы, дополняющие текст; таблицы вспомогательных данных; иллюстрации вспомогательного характера; блок-схемы алгоритмов; тексты программ; описания программных средств и т.д.

# **4 ТРЕБОВАНИЯ К ОФОРМЛЕНИЮ ПОЯСНИТЕЛЬНОЙ ЗАПИСКИ**

### **4.1 Общие требования**

Дипломная работа оформляется в соответствии с требованиями ГОСТ 7.32- 2001.

Страницы текста работы должны соответствовать формату А4. Текст должен быть выполнен на одной стороне листа белой бумаги, с соблюдением следующих размеров полей: левое - не менее 20 мм, правое - 10 мм; верхнее и нижнее - 20 мм. Разрешается использовать компьютерные возможности акцентирования внимания на определенных терминах, формулах, теоремах, применяя шрифты разной гарнитуры. В тексте **не допускается** применять подчеркивание. Текст должен быть выполнен на персональном компьютере (ПК) в текстовом редакторе Microsoft Word с применением печатающих устройств вывода ПК (принтера). Высота букв, цифр и других знаков - не менее 2,5 мм (кегль не менее 12 пт), **рекомендуется** кегль **14 пт** .

Основные параметры текста и расположение его на странице приведены в таблице 1.

В тексте **не допускается:**

применять для одного и того же понятия различные научно-технические термины, близкие по смыслу (синонимы), а также иностранные слова и термины при наличии равнозначных слов и терминов в русском языке;

− применять сокращения слов и словосочетаний, кроме установленных в ГОСТ 7.12-77. В названиях организаций и в других необходимых случаях можно применять аббревиатуры. При первом упоминании приводят полное словосочетание, а рядом в скобках аббревиатуру. В последующем приводят только эту аббревиатуру;

− применять произвольные словообразования;

− сокращать обозначения физических величин, если они употребляются без цифр, за исключением физических величин в головках и боковиках таблиц и в расшифровках буквенных обозначений, входящих в формулы и рисунки.

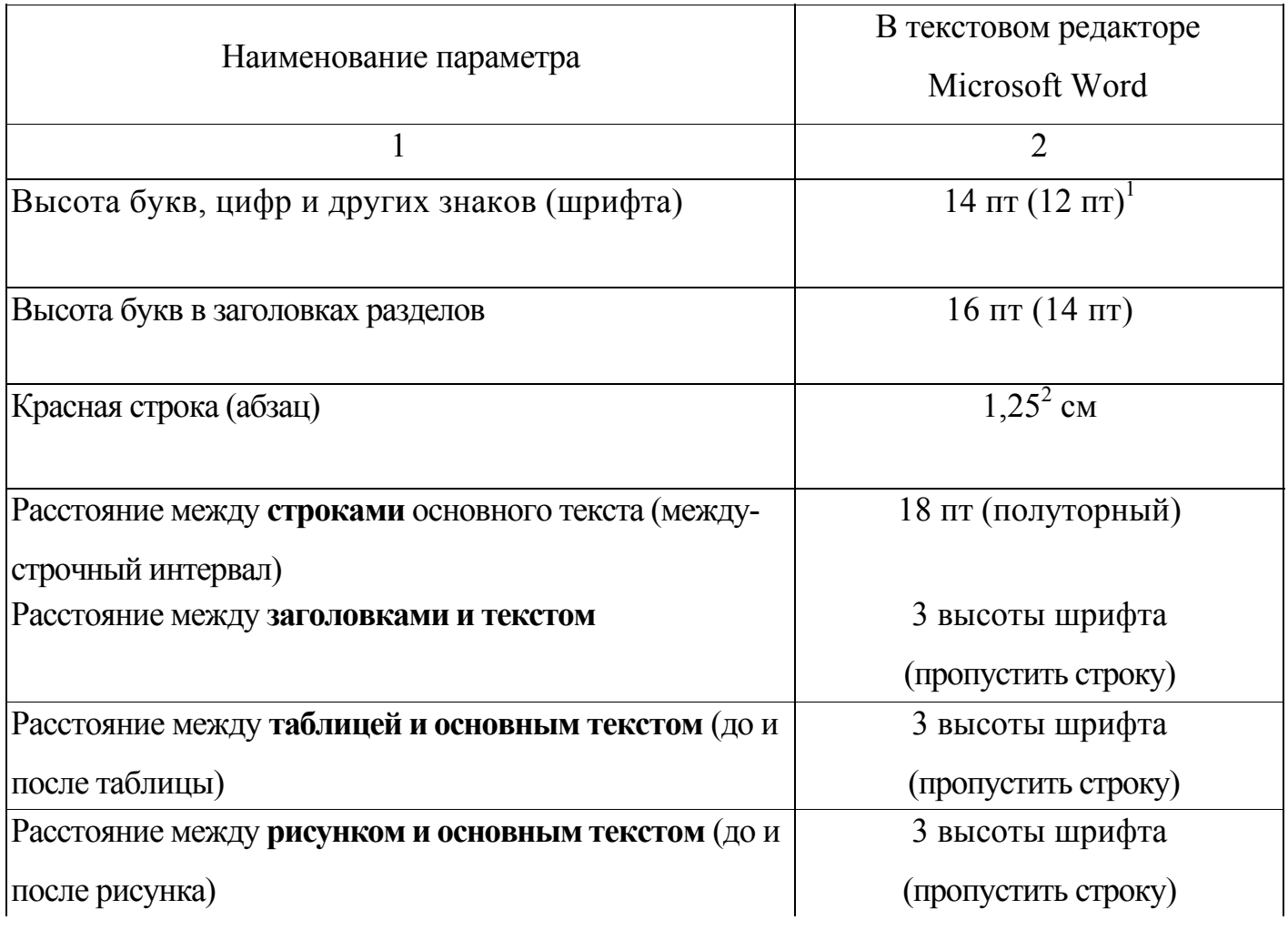

Таблица 1 – Основные параметры текста

Продолжение таблицы 1

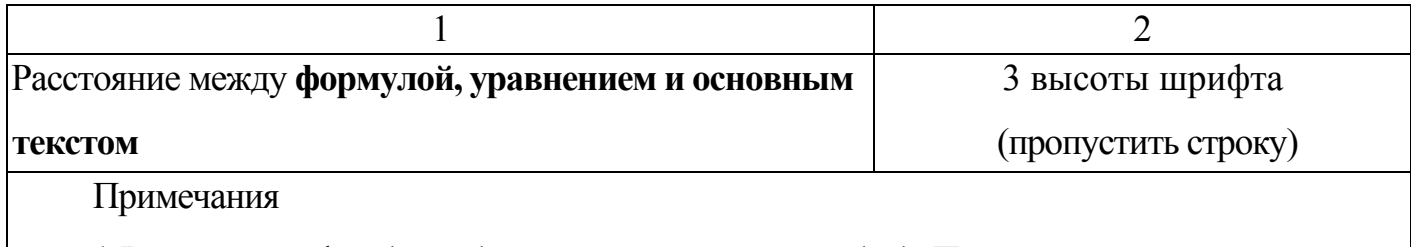

1 Высота шрифта (кегль) измеряется в пунктах (пт). По англо-американской системе, применяемой в компьютерном наборе, 1 пункт равен 1/72 дюйма или 0,352 мм.

2 При использовании шрифта 12 пт- красная строка (абзац)- 1,1 см.

В тексте, за исключением формул, таблиц и рисунков, **не допускается**:

− применять математический знак "-" (минус) перед отрицательными значениями величин. Вместо математического знака (-) пишут слово "минус";

− применять знак "ø" для обозначения диаметра (следует писать слово диаметр). При указании размера или предельных отклонений диаметра на чертежах, помещенных в тексте, перед размерным числом следует писать знак "ø";

− употреблять математические знаки без числовых значений, например, "<"(не более), ">"(не менее), "="(равно)", "\*" (не равно), а также знаки № (номер) и % (процент) - без чисел;

− применять индексы стандартов, технических условий и других документов без регистрационного номера (ГОСТ, ОСТ, СТП и другие).

Страницы нумеруют арабскими цифрами. Титульный лист включают в общую нумерацию страниц работы. На титульном листе номер страницы не проставляют. На последующих листах номер проставляют в центре нижней части листа без точки и без дополнительных знаков (прочерков и т.п.). Место для простановки номера страницы при выполнении текста в Microsoft Word в нижнем колонтитуле страницы, выравнивание "по центру".

Нумерация страниц основной части и приложений, входящих в состав работы, должна быть сквозной.

Разделы **Обозначения и Сокращения, Введение, Заключение, Список ис-**

**пользованных источников** являются структурными элементами дипломной работы и начинаются с новой страницы и **не нумеруются**.

Основная часть пояснительной записки к дипломной работе делится на разделы, подразделы, пункты, подпункты. Разделы основной части выносят на новую страницу. Подразделы, пункты, подпункты следуют друг за другом без выноса их на новые страницы.

Правила для заголовков:

− заголовки структурных элементов отчёта располагаются по центру листа и оформляются полужирными прописными буквами без точки на конце;

− заголовки разделов основой части нумеруются и располагаются по левому краю листа с абзацного отступа, оформляются полужирными прописными буквами;

− заголовки подразделов, пунктов, подпунктов основной части располагаются по левому краю листа с абзацного отступа (6 позиций) строчными буквами, кроме первой прописной;

− разделы основной части, подразделы, пункты и подпункты нумеруются арабскими цифрами без точки в конце нумерации. Номер подраздела состоит из номера раздела и номера подраздела. Например: 1 АНАЛИТИЧЕСКИЙ ОБЗОР (заголовок раздела), 1.2 Обоснование выбора используемых при реализации проекта компонент (второй подраздел первого раздела), 1.2.3 Компонент TEdit (третий пункт второго подраздела первого раздела);

− переносы в заголовках не допускаются;

− точки в конце заголовка не ставятся;

− текст заголовка не подчеркивается;

− если заголовок, состоит из двух предложений, то их разделяют точкой;

− высота букв в заголовках разделов должна быть на один шаг больше высоты букв основного текста работы в соответствии с таблицей 1;

− подразделы, пункты, подпункты, печатают (пишут) подряд в пределах своего раздела (с новой страницы не начинают);

− заголовки не переносят со страницы на страницу и не отрывают от текста. После заголовка необходимо наличие минимум одной строки текста, в противном

случае заголовок переносят на следующую страницу.

быть Внутри ПУНКТОВ или ПОДПУНКТОВ **MOLAL** приведены перечисления. Перед каждым перечислением следует ставить дефис или, при необходимости ссылки в тексте работы на одно из перечислений, строчную букву (за исключением ё, з, о, г, ь, й, ы, ъ), после которой ставится скобка.

Для дальнейшей детализации перечислений необходимо использовать арабские цифры, после которых ставится скобка, а запись производится с абзацного отступа, как показано в примере. Пример

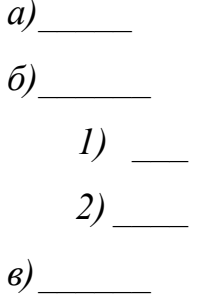

#### $4.2$ Требования к оформлению ссылок

В пояснительной записке допускаются ссылки на данный документ, стандарты, технические условия и другие документы. Ссылаться следует на документ в целом или его разделы и приложения. Ссылки на подразделы, пункты, таблицы и иллюстрации документов не допускаются, за исключением подразделов, пунктов, таблиц и иллюстраций данного документа.

При ссылках на стандарты и технические условия указывают только их обозначение. Например: "в соответствии с требованиями ГОСТ 2.109-73"

Ссылки на структурные элементы и фрагменты текста дипломной работы оформляют следующим образом. При ссылках в тексте на структурные элементы дипломной работы или другие формы представления материала необходимо указывать их названия и порядковые номера. Например: "... в разделе 1 были рассмотрены...", "... согласно 1.1", "...в соответствии с таблицей 1", "... на рисунке 1", "... по формуле  $(1)$ ", "... в уравнении  $(1)$ ", "... в перечислении  $(1)$ ", "... в приложении А", (приложение А) и т.п.

Ссылки на использованные источники следует приводить в квадратных скоб-

ках в виде порядкового номера этого документа в списке использованных источников. Например:

*Гегель в "Феноменологии духа" [5] представил духовную культуру человечества.* 

При ссылке на определенный фрагмент документа указывается страница рассматриваемого или цитируемого документа. Ссылки на фрагмент документа следует приводить в скобках в виде порядкового номера документа по списку использованных источников с отделенным от него запятой порядковым номером страницы, содержащей данный фрагмент, перед которым записывается буква "с" с точкой. Например: [1, с.3]. Если фрагмент в источнике размещается на нескольких страницах, их номера записывают через тире. Например: [33, с.201-202].

### **4.3 Таблицы**

Таблицы представляют собой форму организации материала, позволяющую систематизировать и сократить текст, обеспечить обозримость и наглядность информации.

Таблицы в зависимости от их размера располагают **после текста**, в котором они упоминаются впервые, или на **следующей странице**, а при необходимости - в приложении.

Таблица должна быть расположена во **всю ширину** печатного поля листа.

Правила оформления таблиц:

− каждая таблица должна иметь название, точно и кратко отражающее ее содержание. Слово "Таблица" и порядковый номер помещают над ней слева без абзацного отступа в одну строку с названием таблицы через тире, рисунок 1;

− таблицы нумеруются арабскими цифрами сквозной нумерацией в пределах всего текста;

− если в тексте имеется только одна таблица, то ее обозначают "Таблица 1" или "Таблица А.1", если она приведена в приложении А;

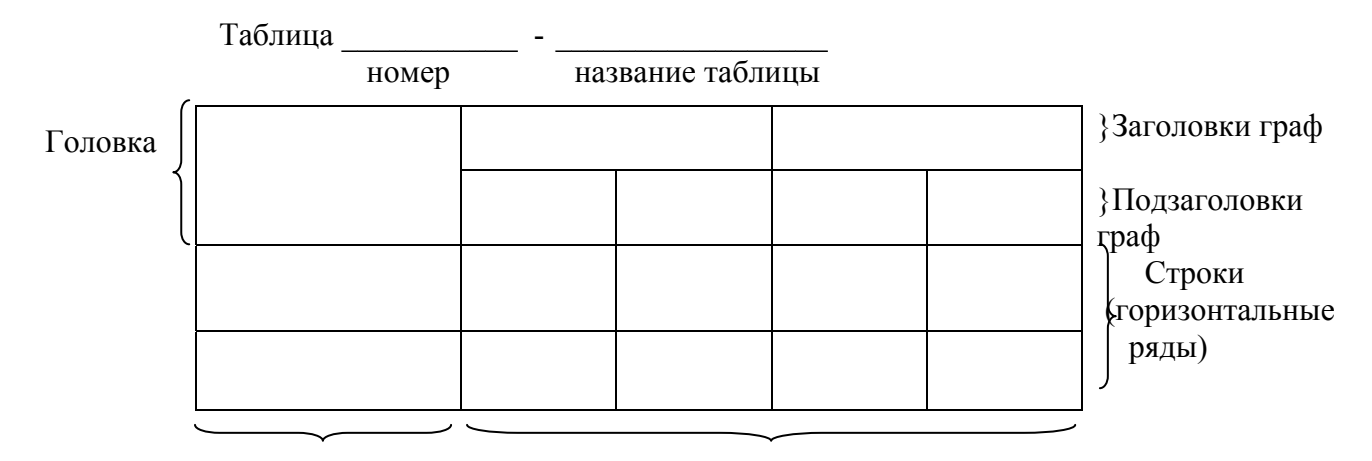

Боковик (графа Графа (колонки) для заголовков)

Рисунок 1 - Правила оформления таблиц:

− заголовки граф таблицы должны начинаться с прописной буквы, а подзаголовки граф - со строчной буквы, если они составляют одно предложение с заголовком, или с прописной буквы, если они имеют самостоятельное значение. В конце заголовков и подзаголовков таблиц точки не ставят. Заголовки и подзаголовки граф указывают в единственном числе;

− таблица состоит из головки ("шапки"), где помещают название граф колонок), и боковика, где помещают название строк. Таблицу заполняют только горизонтально. Слова в таблице не сокращают. Обозначения, приведенные в заголовках граф таблицы, должны быть пояснены в тексте;

− разделять заголовки и подзаголовки боковика и граф диагональными линиями не допускается;

− горизонтальные и вертикальные линии, разграничивающие строки таблицы, допускается не проводить, если их отсутствие не затрудняет пользование таблицей;

− головка таблицы должна быть отделена линией от остальной части таблицы;

− границы таблицы можно выделить.

Допускается применять размер шрифта в таблице меньший, чем в тексте.

Заголовки граф, как правило, записывают параллельно срокам таблицы. При необходимости допускается перпендикулярное расположение заголовков граф.

В таблице **не разрешается**:

− помещать графу "Номер по порядку (№ п/п)". При необходимости нумерации показателей, параметров или других данных порядковые номера указывают в боковике таблицы перед их наименованием;

− помещать колонку (графу) "Единица физической величины". Единицу физической величины вписывают в графу (колонку), строку или в наименование таблицы.

На все таблицы в тексте курсовой работы должны быть ссылки. При ссылке следует указывать слово "таблица" и её номер.

Таблицы допускается переносить на другой лист. При переносе части таблицы на другой лист слово «Таблица» и номер ее указывают один раз слева над первой частью таблицы, над другими частями пишут слово «Продолжение» и указывают номер таблицы, например: «Продолжение таблицы 1».

При переносе таблицы необходимо:

− после головки таблицы сделать строку с номерами колонок;

− в первой части нижняя горизонтальная линия, ограничивающая таблицу, не проводится;

− на следующей странице повторяют строку с номерами граф, располагают оставшиеся строки и закрывают таблицу горизонтальной чертой.

Таблицы с большим **количеством граф** допускается делить на части и помещать одну часть под другой в пределах страницы, при этом в каждой части таблицы повторяют ее головку и боковик.

Таблицы с небольшим количеством граф допускается делить на части и помещать одну часть рядом с другой на одной странице, при этом повторяют головку таблицы в соответствии с рисунком 2. Рекомендуется разделять части таблицы двойной линией или линией толщиной 2s.

Таблица 3 - ...

| Диаметр стержня<br>крепежной детали, мм | Масса 1000 шт.<br>стальных шайб, кг | Диаметр стержня<br>крепежной детали, мм | Масса 1000 шт.<br>стальных шайб, кг |
|-----------------------------------------|-------------------------------------|-----------------------------------------|-------------------------------------|
|                                         | 0.045                               |                                         | 0.192                               |
|                                         | 0.043                               |                                         | 0,350                               |
|                                         | 0,111                               |                                         | 0,553                               |

Рисунок 2 – Пример оформления таблицы с небольшим количеством граф

Перенос таблицы можно делать много раз, сколько требуется.

Если повторяющийся в таблице текст состоит из одного слова, его допускается заменять **кавычками**, если из двух и более слов, то при первом повторении их заменяют словами "**То же**", а далее - кавычками.

Заменять кавычками повторяющиеся в таблице цифры, математические знаки, знаки процента и номера, обозначения марок материалов типов размеров изделий, обозначения нормативных документов **не допускается**. Если цифровые данные в какой-либо строке таблицы не приводят, то в ней ставят прочерк.

Если цифровые данные в графах таблицы выражены в **различных** единицах физических величин, то их указывают в заголовке каждой графы после наименования величины через запятую.

Если все показатели, приведенные в графах таблицы, выражены в **одной** и то же единице физической величины, то ее обозначение необходимо **помещать над таблицей справа, а при делении таблицы на части - над** каждой ее частью, например, "В миллиметрах".

Если в большинстве граф таблицы приведены показатели, выраженные в одних и тех же единицах физических величин (например, в миллиметрах, вольтах), но имеются графы с показателями, выраженными в других единицах физических величин, то **над таблицей** следует писать наименование **преобладающего показателя** и обозначение его физической величины, например, "Размеры в миллиметрах", "Напряжение в вольтах"), а сведения о **других единицах** дают в **заголовках соответствующих граф**.

Если все данные в строке приведены для одной физической величины, то обозначение единицы этой величины указывают в соответствующей строке боковика таблицы после наименования величины через запятую в соответствии с рисунком 3.

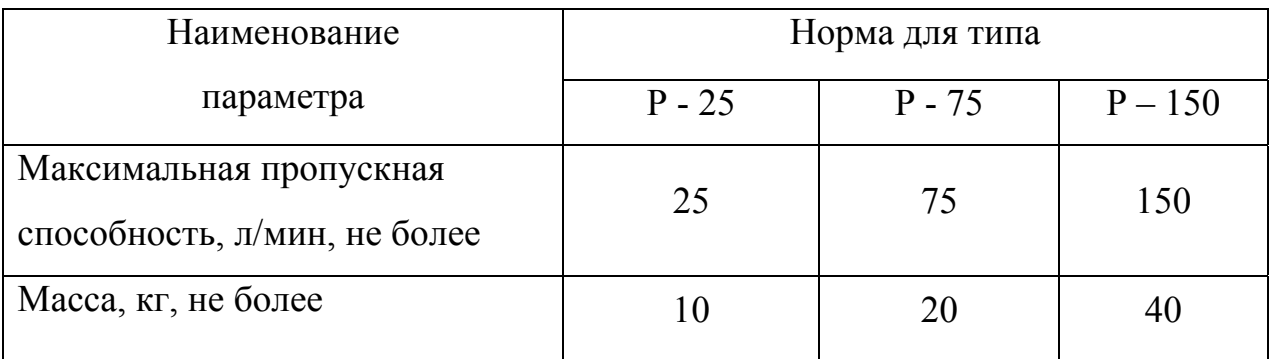

Таблица 7 – Характеристики прибора

Рисунок 3 – Пример оформления таблицы

Слова «более», «не более», «менее», «не менее», «в пределах» и другие ограничительные слова следует помещать в боковике таблицы рядом с наименованием соответствующего параметра после обозначения единицы физической величины и отделять запятой в соответствии с рисунком 3.

Единицы угловых величин (градусы, минуты, секунды) при отсутствии горизонтальных линеек указывают только в первой строке таблицы. При наличии в таблице горизонтальных линеек единицы угловых величин проставляют во всех строках.

Цифры в графах таблицы располагают так, чтобы **разряды чисел** во всей графе были точно **один под другим**. **Округление** числовых значений величин до первого, второго, третьего и т.д. десятичного знака должно быть **одинаковым** для каждой графы.

Для сокращения текста отдельных заголовков и подзаголовков граф отдельные понятия заменяют буквенными обозначениями, если они пояснены в тексте или приведены в иллюстрациях, например, D - диаметр, Н - высота, L - длина.

Показатели с одним и тем же буквенным обозначением группируют последовательно, в порядке возрастания индексов. Например,  $L_1$ ,  $L_2$ ,  $L_3$  и т.п.

При указаниях в таблицах последовательных интервалов величин охватывающих все значения ряда, перед ними пишут "от", "св." и "до", имея в виду "до ... включительно". В интервалах, охватывающих любые значения величин, между величинами ставят **тире** (без пробелов до и после тире).

**Интервалы** значений величин как в таблице, так и в основном тексте работы записывают словами **"от" и "до".** Например,"... толщина образца от 0,5 до 2,0 мм" или через тире. Например, "температура 150-200 °С".

Пределы размеров указывают от меньших к большим.

Примечание к таблице помещают в конце таблицы над линией, означающей окончание таблицы, смотрите таблицу 1.

Если в тексте работы одна таблица, то она должна быть обозначена «Таблица 1». На все таблицы в тексте должны быть приведены ссылки. При этом слово "таблица" пишут полностью с указанием ее номера, например, ... в таблице 1. Повторные ссылки следует давать с сокращенным словом "смотри", например, "...(см. таблицу 1)".

При наличии в работе небольшого по объему цифрового материала его нецелесообразно оформлять в виде таблицы, а следует давать текстом, располагая цифровые данные в виде колонок.

*Пример Предельные отклонения размеров профилей всех номеров: по высоте .................................... ±2,5 % по ширине полки..........................* ±/,5 *% по толщине стенки..................... ±0,3 %*

### **4.4 Иллюстрации**

К иллюстрациям относятся блок-схемы, фотоснимки, репродукции, рисунки, эскизы, чертежи, планы, карты, схемы, графики, диаграммы и др. Использование иллюстраций целесообразно только тогда, когда они заменяют, дополняют, раскры-

вают или поясняют словесную информацию, содержащуюся в пояснительной запис-Ke.

Иллюстрации следует располагать непосредственно после текста, в котором они упомянуты впервые или на следующей странице.

Все иллюстрации должны соответствовать требованиям государственных стандартов Единой системы конструкторской документации (ЕСКД).

Иллюстрации могут быть в компьютерном исполнении, в том числе и цветные.

Правила оформления иллюстраций:

- иллюстрации обозначают словом "Рисунок" и нумеруют арабскими цифрами порядковой нумерацией в пределах всего текста за исключением приложения;

- иллюстрации каждого приложения обозначают отдельной нумерацией арабскими цифрами с добавлением перед цифрой обозначения приложения. Например, Рисунок А.3 (рисунок 3 из приложения А);

- допускается нумеровать иллюстрации в пределах раздела. В этом случае номер иллюстрации состоит из номера раздела и порядкового номера иллюстрации, разделенных точкой. Например, Рисунок 1.1;

- если в тексте только одна иллюстрация, то она обозначается "Рисунок 1";

- слово "Рисунок", порядковый номер иллюстрации и ее название помещают под иллюстрацией посредине строки следующим образом: Рисунок 1 — Детали прибора;

- на все иллюстрации в тексте должны быть ссылки, при ссылках на иллюстрации следует писать «... в соответствии с рисунком 2» при сквозной нумерации и «... в соответствии с рисунком 1.2» при нумерации в пределах раздела.

#### $4.5$ Формулы

При оформлении уравнений и формул, их следует выделять из текста в отдельную строку.

Выше и ниже каждой формулы или уравнения должно быть оставлено **не менее одной свободной строки**.

Если уравнение не умещается в одну строку, то оно должно быть перенесено после знака равенства (=) или после знаков плюс (+), минус (-), умножения (х), деления (:), или других математических знаков, причем знак в начале следующей строки повторяют. При переносе формулы на знаке, символизирующем операцию умножения, применяют знак «х».

Правила оформления формул:

− формулы должны нумероваться сквозной нумерацией арабскими цифрами, при этом формула располагается по центру строки, а номер формулы проставляется в круглых скобках, в крайнем правом положении на одной строке с формулой;

− формулы, помещаемые в приложениях, должны нумероваться отдельной нумерацией арабскими цифрами в пределах каждого приложения с добавлением перед каждой цифрой обозначения приложения, например формула (В.1);

− пояснения символов, входящих в формулу, должны быть приведены непосредственно под формулой;

### *Пример*

Плотность каждого образца вычисляют по формуле (1)

$$
\rho = \frac{m}{V} \tag{1}
$$

где ρ - плотность образца, кг/м<sup>3</sup>;

 *m* - масса образца, кг;

*V*— объем образца, м<sup>3</sup>.

− на все формулы в тексте должны быть ссылки. Например, " … в формуле  $(1)$ ".

Порядок представления **математических уравнений** такой же, как и формул. При выполнении математических расчетов уравнение следует нумеровать только в том случае, если на него дается ссылка в тексте работы. Нумерация расчетных уравнений сквозная по всей работе, кроме приложений. В приложениях правила нумерации такие же, как для формул.

Помещать обозначение единиц в одной строке с формулами, выражающими зависимости между величинами, не допускается.

Неправильно:

$$
R=\frac{U}{I}~~O_M
$$

Правильно:

$$
R = \frac{U}{I} = \frac{125}{16 \cdot 10^{-3}} = 7.8 \ \kappa \ O M
$$

#### 4.6 Правила написания и обозначения единиц физических величин

Следует применять стандартизованные единицы физических величин, их наименования и обозначения в Международной системе СИ по ГОСТ 8.417-81, ГОСТ 7.54-88. Наряду с единицами СИ, при необходимости, в скобках указывают единицы ранее применявшихся систем, разрешенных к применению. Применение разных систем обозначения физических величин не допускается.

Допускаются к применению наравне с единицами СИ:

- внесистемные единицы (таблица 6 ГОСТ 8.417-81): единица массы: тонна (т), атомная единица массы (а.е.м.); времени: минута (мин), час (ч), сутки (сут); плоского угла: градус «...°», минута «...'», секунда «..."»; объема, вместимости: литр (л); длины: астрономическая единица (а.е.), световой год (св. год), парсек (пк); оптической силы: диоптрия (дптр); площади: гектар (га); энергии: электрон-вольт (эВ); полной мощности: вольт-ампер (B-A); реактивной мощности: вар (вар);

- единицы, временно допускаемые к применению: частота вращения: оборот в секунду (об/с), оборот в минуту (об/мин); масса: карат (кар) и т.п.

Буквенные обозначения единиц должны быть напечатаны (написаны) прямым шрифтом. В обозначениях единиц точку как знак сокращения не ставят

Обозначения единиц следует помещать после числовых значений в строку с ними (без переноса на следующую строку) Между последней цифрой числа и обозначением единицы следует оставлять пробел

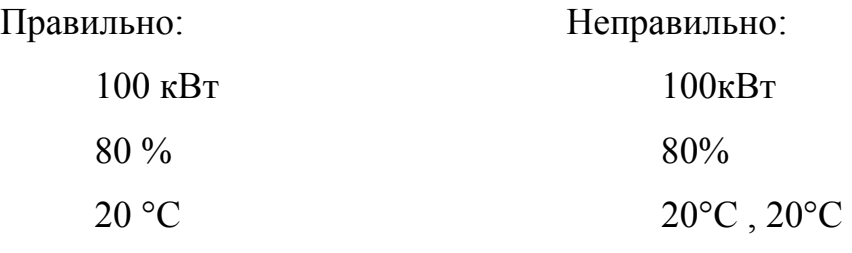

Исключение составляют обозначения угловых величин.

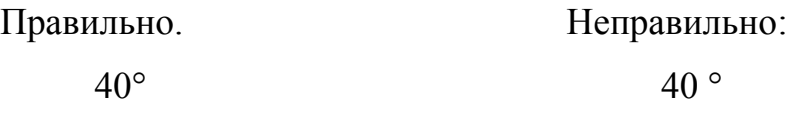

При наличии десятичной дроби в числовом значении величины обозначение единицы следует помещать после всех цифр.

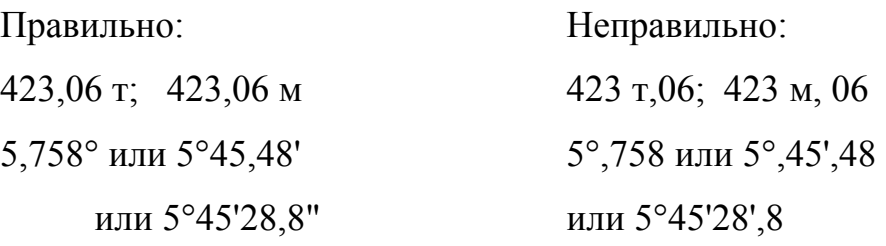

При указании значений величин с предельными отклонениями следует заключать числовые значения с предельными отклонениями в скобки и обозначения единицы помещать после скобок или проставлять обозначения единиц после числового значения величины и после ее предельного отклонения

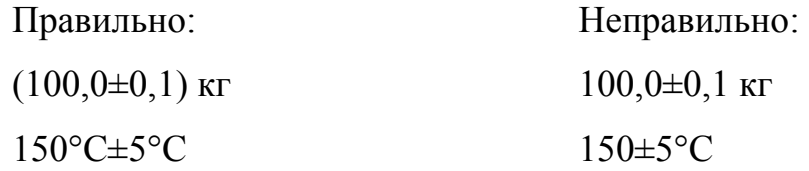

Буквенные обозначения единиц, входящих в произведение, следует отделять точками на средней линии, как знаками умножения.

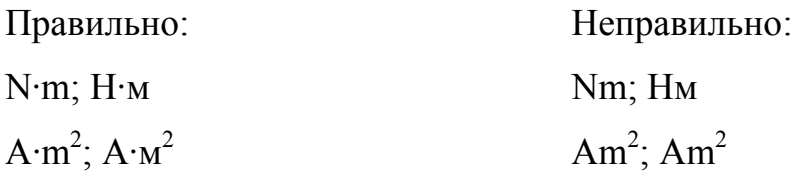

В буквенных обозначениях отношений единиц в качестве деления должна применяться только одна черта: косая или горизонтальная. Допускается применять обозначения единиц в виде произведения обозначений единиц, возведенных в степени (положительные и отрицательные).

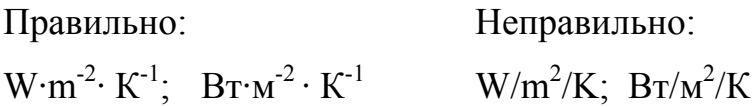

При применении косой черты обозначения единиц в числителе в знаменателе следует помещать в строку, произведение обозначений единиц в знаменателе следует заключать в скобки.

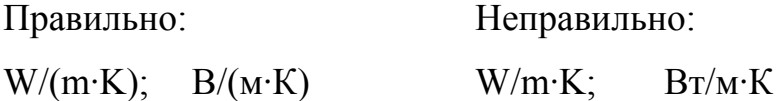

#### $4.7$ Список использованных источников

Сведения об источниках следует располагать в порядке появления ссылок на источники в тексте отчета и нумеровать арабскими цифрами без точки и печатать с абзацного отступа.

Библиографические описания документов в списке литературы оформляются в соответствии с требованиями ГОСТ 7.1-2003.

Общие правила выполнения списка:

- автор (фамилия, инициалы), точка. Если произведение написано двумя или тремя авторами, они перечисляются через запятую. Если произведение написано четырьмя авторами и более их указывают после наименования произведения. Если авторов больше четырех, то указывают лишь первого, а вместо фамилий остальных авторов ставят «и др.»;

- наименование произведения - без сокращений и без кавычек;

- в квадратных скобках общее обозначение материала: текст, электронный ресурс двоеточие;

- сведения относящиеся к заглавию поясняющие основное заглавие - также без кавычек наклонная черта;

- сведения об ответственности содержат информацию о лицах и организациях

участвовавших в создании произведения, точка тире;

− место издания - с прописной буквы. Москва, Ленинград и Санкт-Петербург сокращенно (М., Л., С-Пб), точка, двоеточие, а другие города - полностью: (Орск, Челябинск), двоеточие;

− наименование издательства без кавычек с прописной буквы, запятая;

− том, часть - пишут с прописной буквы сокращенно (Т., Ч.), точка после цифры тома или части - точка, тире. Выпуск с прописной буквы, сокращённо (Вып.); точка, тире;

− порядковый номер издания - с прописной буквы, сокращённо, точка, тире. Цифра с наращением, например: Изд.2-е.- ;

− год издания (слово «год» не ставят ни полностью, ни сокращённо), точка, тире (если есть указание страниц).

− страница(ы) - с прописной буквы, сокращённо (с.), точка;

− область стандартного номера.

Например:

количество авторов книги не более трех:

Прохоров И.В. Исследование процессов [текст].- М.: Наука,1978.-321с. ;

авторов книги не более четырех:

Надежность [текст]: учебное пособие / И.И.Иванов, П.П.Петров, С.С.Сидоров, Е.М.Зайцев; МГУ.М.,1983.-120с. ;

авторов книги более четырех:

Сотрудничество [текст] /И.И.Иванов, П.П.Петров, С.С.Сидоров и др: АН СССР.

ИПМ.- Киев; Наук.думка,1933.- 270с. ;

если используется статья в книге и сборнике:

Исследование процессов релаксации [текст] / И.И.Иванов, Е.И.Зайцев// Механика деформирования: Сборник научных трудов ИПМ.-М.,1983.-Вып.3-С.94-96. ;

Зайцев В.И. Разрушение пластмасс [текст] // Прочность: учебное пособие/ А.В.Петров, И.И.Сидоров, В.А.Сухов и др.-М.,1983.-С.155-166. ;

если используются нормативные документы типа ГОСТ, ОСТ, РСТ, СТП, ТУ. РД:

ГОСТ 12.1 003-76. Способ списания [текст].- Взамен ГОСТ 12.1.001-70; Введ.01.01.78 до 01.07.84.-9с.-Группа 019.;

если используются данные с электронного носителя:

Юридический советник [Электронный ресурс] … . – 1 электрон. опт. диск (CD-ROM) : зв., цв. ; 12 см … . – Прил.: Справочник пользователя [Текст] / сост. В. А. Быков. 32 с.;

При описании электронных ресурсов областью специфических сведений является область вида и объема ресурса. Данные сведения приводят по ГОСТ 7.82. :

Библиография по социальным и гуманитарным наукам, 1993–1995 [Электронный ресурс] / Ин-т науч. информ. по обществ. наукам (ИНИОН). – Электрон. дан. и прогр. (33 файла : 459658539 байт);

Художественная энциклопедия зарубежного классического искусства [Электронный ресурс]. – Электрон. текстовые, граф., зв. дан. и прикладная прогр. (546 Мб). – М. : Большая Рос. энцикл. [и др.], 1996. – 1 электрон. опт. диск (CD-ROM) : зв., цв. ; 12 см + рук. пользователя  $(1 \text{ n.})$  + открытка  $(1 \text{ n.})$ . –  $(H$ нтерактивный мир). – Систем. требования: ПК 486 или выше ; 8 Мб ОЗУ ; Windows 3.1 или Windows 95 ; SVGA 32768 и более цв. ; 640х480 ; 4х CD-ROM дисковод ; 16-бит. зв. карта ; мышь. – Загл. с экрана. – Диск и сопровод. материал помещены в контейнер 20х14 см.

### **4.8 Приложения**

На все приложения в пояснительной записке должны быть ссылки.

Правила оформления приложений:

− приложения помещают в конце пояснительной записки в порядке ссылок на них в тексте документа;

− каждое приложение начинается с новой страницы с указанием в заголовке слова «Приложение», его обозначения и степени;

− приложения обозначают заглавными буквами русского алфавита, начиная с А, за исключением букв Ё, 3, Й, О, Ч, Ь, Ы, Ъ. После слова «Приложение» следует буква, обозначающая его последовательность;

− если в документе одно приложение, оно обозначается «Приложение А»;

− приложение должно иметь заголовок, который записывают симметрично относительно текста с прописной буквы отдельной строкой.

Программы ЭВМ и блок-схемы оформляются в соответствии с ГОСТ 19.701-90. Перечень, наименование, обозначения символов, используемых в блок-схемах, а также соотношения геометрических элементов приведены в таблице Д.1.

### **Приложение А Пример оформления титульного листа**

### **ФЕДЕРАЛЬНОЕ АГЕНТСТВО ПО ОБРАЗОВАНИЮ ФЕДЕРАЛЬНОЕ ГОСУДАРСТВЕННОЕ ОБРАЗОВАТЕЛЬНОЕ УЧРЕЖДЕНИЕ ВЫСШЕГО ПРОФЕССИОНАЛЬНОГО ОБРАЗОВАНИЯ ГОСУДАРСТВЕННЫЙ ТЕХНОЛОГИЧЕСКИЙ УНИВЕРСИТЕТ МОСКОВСКИЙ ИНСТИТУТ СТАЛИ И СПЛАВОВ**

### **НОВОТРОИЦКИЙ ФИЛИАЛ**

*ФАКУЛЬТЕТ* ЗАОЧНОГО ОБУЧЕНИЯ

*КАФЕДРА* ПРИКЛАДНОЙ ИНФОРМАТИКИ И УПРАВЛЯЮЩИХ СИСТЕМ

АВТОМАТИКИ

*СПЕЦИАЛЬНОСТЬ* 080801 «ПРИКЛАДНАЯ ИНФОРМАТИКА (В ЭКОНОМИКЕ)»

# **ДИПЛОМНАЯ РАБОТА**

на тему: АВТОМАТИЗАЦИЯ ВЕДЕНИЯ ОТЧЕТНОСТИ КАДРОВОГО УЧЕТА В

СИСТЕМЕ УПРАВЛЕНИЯ ПЕРСОНАЛОМ «КОНТУР - ПЕРСОНАЛ»

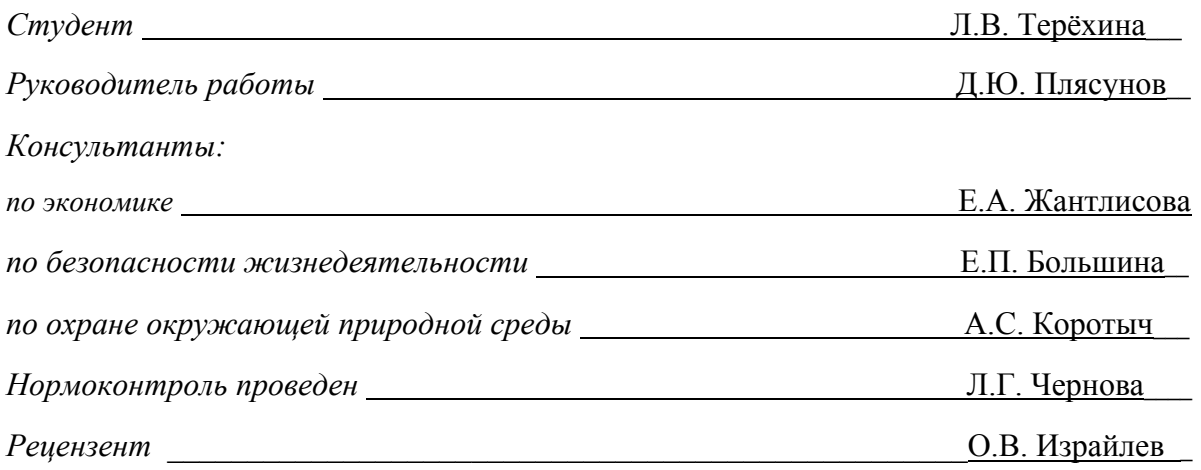

### **Работа рассмотрена кафедрой и допущена к защите в ГАК**

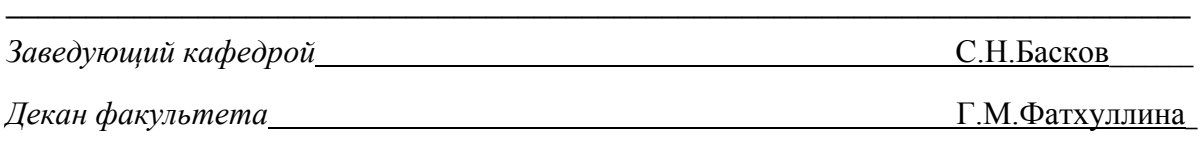

Новотроицк 200\_ г.

### **Приложение Б Пример оформления листа задания на дипломную работу**

### **ФЕДЕРАЛЬНОЕ АГЕНТСТВО ПО ОБРАЗОВАНИЮ ФЕДЕРАЛЬНОЕ ГОСУДАРСТВЕННОЕ ОБРАЗОВАТЕЛЬНОЕ УЧРЕЖДЕНИЕ ВЫСШЕГО ПРОФЕССИОНАЛЬНОГО ОБРАЗОВАНИЯ ГОСУДАРСТВЕННЫЙ ТЕХНОЛОГИЧЕСКИЙ УНИВЕРСИТЕТ МОСКОВСКИЙ ИНСТИТУТ СТАЛИ И СПЛАВОВ**

### **НОВОТРОИЦКИЙ ФИЛИАЛ**

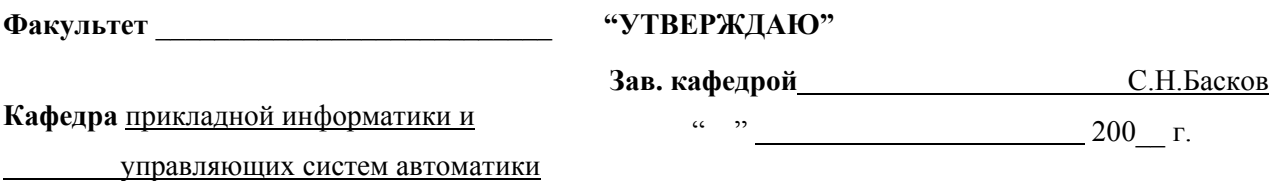

**–––––––––––––––––––––––––––––––––––––––––––––––––––––––––––––––––––––––––––––––––––––** 

### **ДИПЛОМНОЕ ЗАДАНИЕ**

Студенту группы

(Ф.,И.,О. полностью)

- 1. Тема дипломной работы
- 2. Цель дипломной работы
- 3. Исходные данные
- 4. Основная литература, в том числе:

4.1. Монографии, учебники и т. д. Здесь надо указать любые книги, которые вы использовали в своей работе.

- 4.2. Отчеты по НИР, диссертации, дипломные работы и т.п..
- 4.3. Периодическая литература (если не использовали, то можно не заполнять

4.4. Справочная и методическая литература (в том числе литература по методам обработки экспериментальных данных)

- - 5. Перечень основных этапов исследования и форма промежуточной отчетности по каждому этапу 1 этап – анализ, 2 этап – построение структуры, 3 этап – функции системы, 4 этап – постороение (описание) модели «как есть», 5 этап – постороение (описание) модели «как будет».
	- 6. Аппаратура и методики, которые должны быть использованы в работе метод (или методику), которые вы используете.
	- 7. Использование ЭВМ IBM PC совместимая ПЭВМ с процессором класса Intel Pentium III, ОС MS Windows 98 или MS Windows NT 4.0 (образец)

8. Перечень подлежащих разработке вопросов по экономике НИР

Согласовано Консультант по экономике и управлению производством

9. Перечень подлежащих разработке вопросов безопасности жизнедеятельности и охраны окружающей природной среды.

Согласовано Консультант по безопасности жизнедеятельности

и охране окружающей природной среды

10. Перечень (примерный) основных вопросов, которые должны быть рассмотрены и проанализированы в литературном обзоре

11. Перечень (примерный) графического и иллюстративного материала примерный типовой вариант плакатов 1. Формальная постановка задачи. 2. Оргструктура предприятия 3. Схема информационных потоков 4. Описание функционала системы. 5. Описание бизнес-процессов «как есть». 5. Описание бизнеспроцессов «как будет»..

12. Руководитель работы

(Должность, звание, ф., и., о.)

(подпись)

 13. Консультанты по работе (с указанием относящихся к ним разделов) \_\_\_\_\_\_\_\_\_\_\_- консультант по безопасности жизнедеятельности и охране окружающей среды

**Дата выдачи задания**\_\_\_\_\_\_\_\_. **Задание принял к исполнению студент\_\_\_\_\_\_\_\_\_\_\_\_\_\_\_\_\_\_\_\_\_\_\_\_\_\_\_\_\_\_\_\_\_\_\_\_\_\_\_\_\_\_\_\_**

(подпись)

(Примечание: пункты 8 и 9 указываются при наличии специальных консультантов)

# **Приложение В Пример оформления содержания**

# **СОДЕРЖАНИЕ**

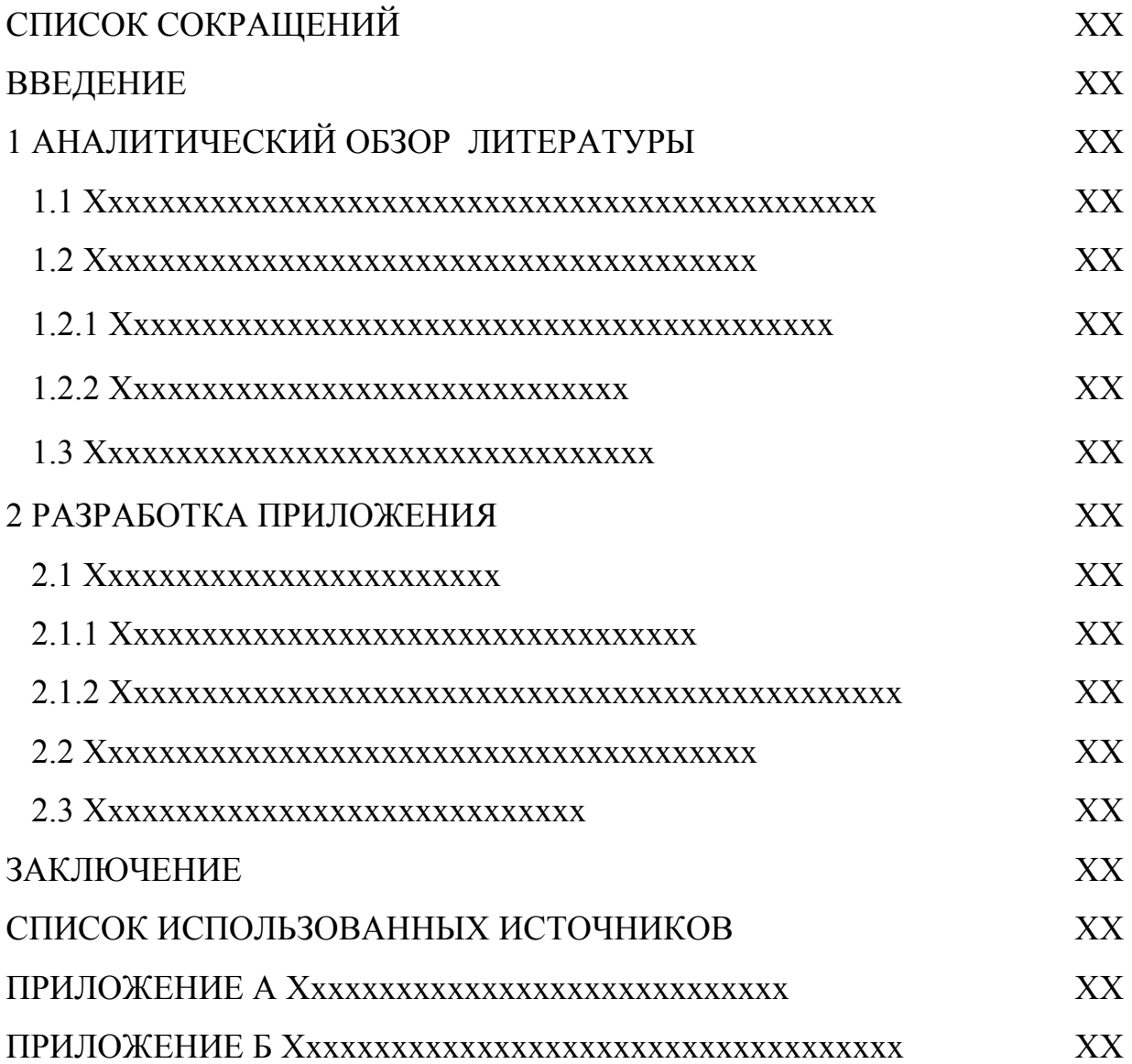

# Приложение Д

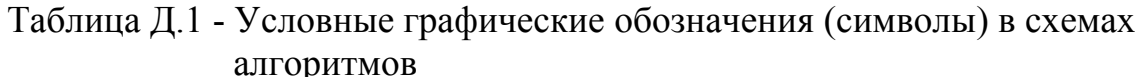

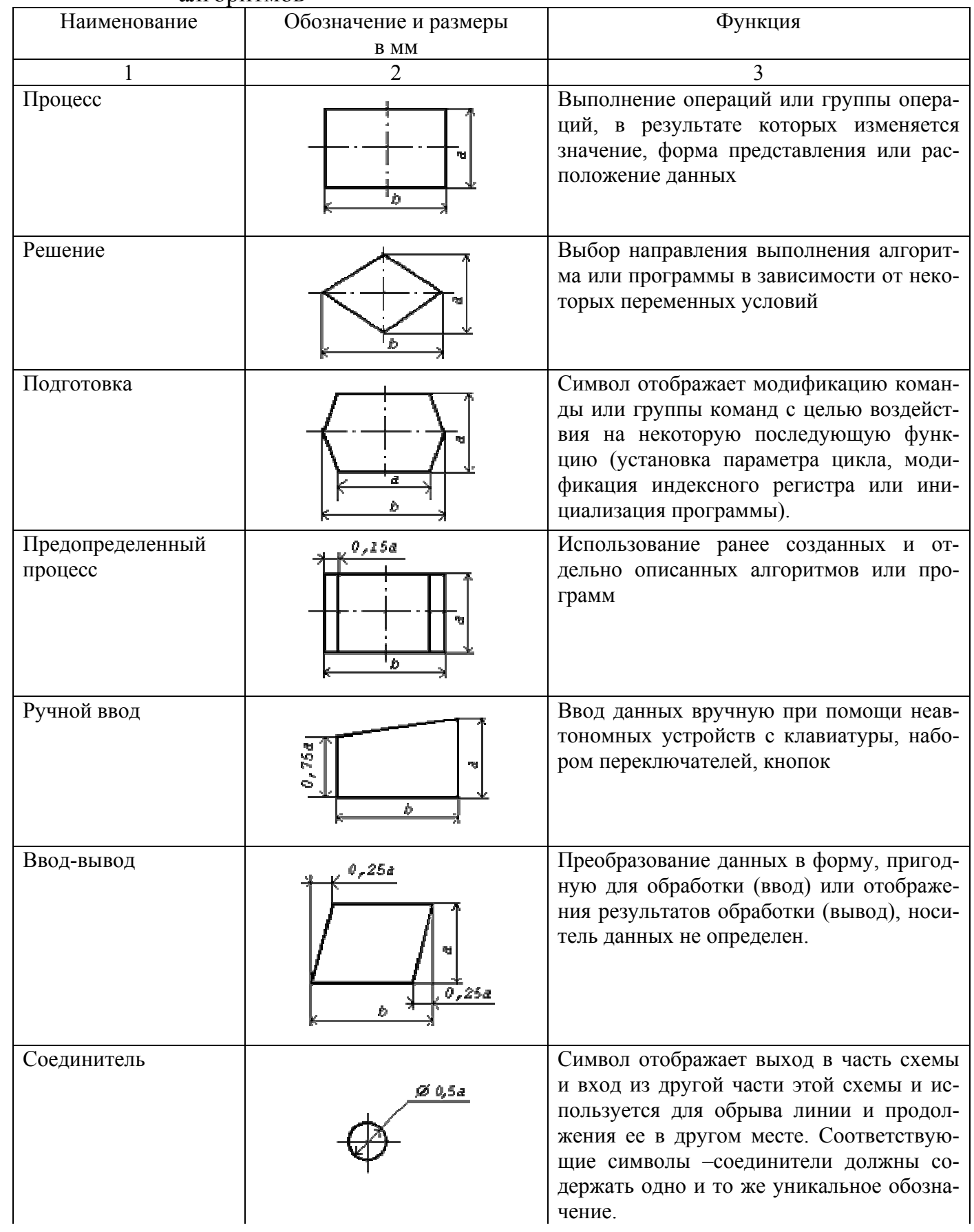

# Продолжение таблицы Д.1

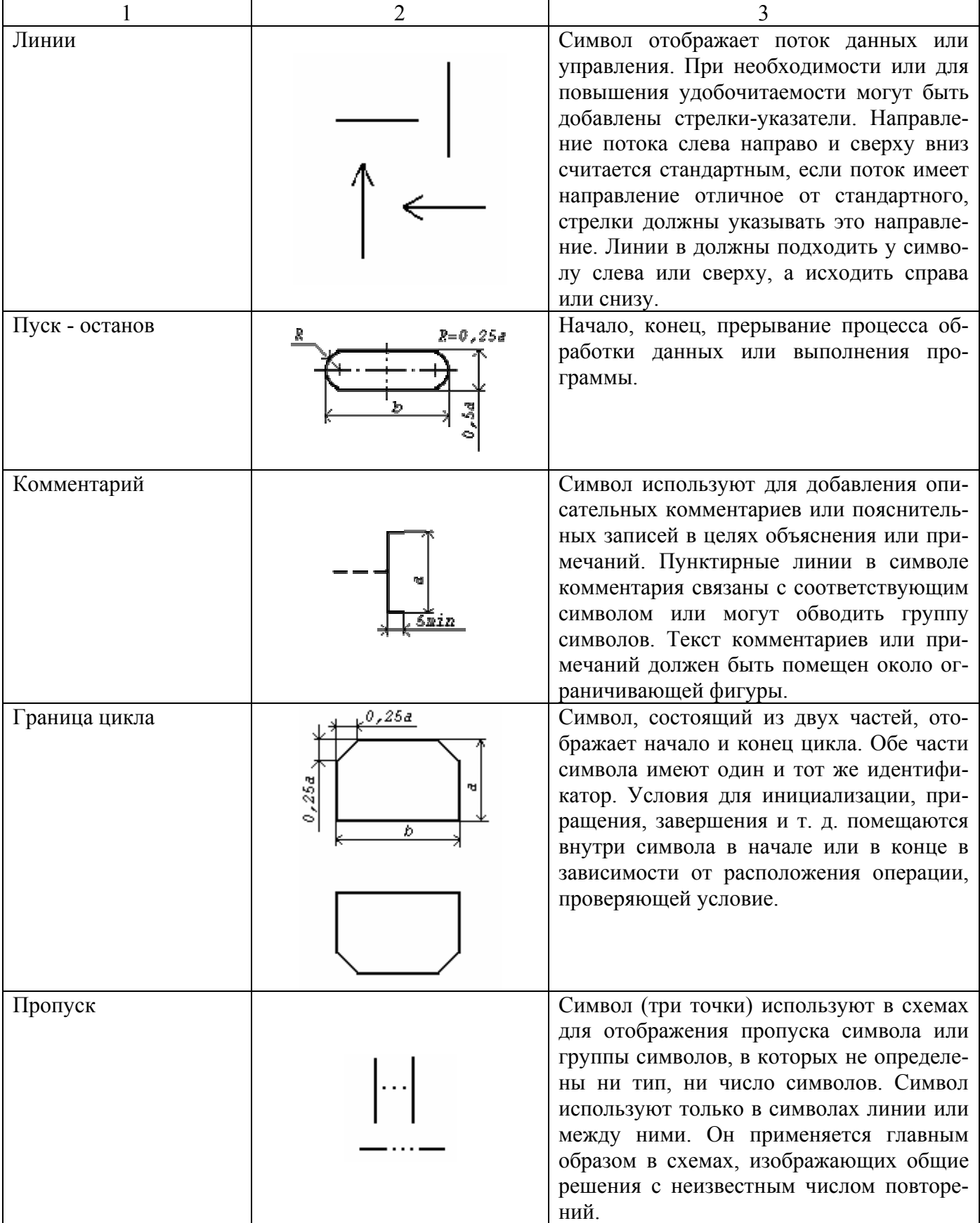

Размер a должен выбираться из ряда 10, 15, 20 мм. Допускается увеличивать размер a на число, кратное 5. Размер b равен 1,5a.

### **СПИСОК ИСПОЛЬЗОВАННЫХ ИСТОЧНИКОВ**

1 ГОСТ 2.111-68. Единая система конструкторской документации. Нормоконтроль. - Переизд. Сент. 1988 с изм. 1,2.-М.:Изд-во стандартов, 1988.

Изменение № 3 ГОСТ 2.11 -68 // ИУС- № 3.-М.: ИПК Изд-во стандартов, 2001.

2 ГОСТ 7.32-2001. Система стандартов по информации, библиотечному и издательскому делу. Отчет о научно-исследовательской работе. Структура и правила оформления.-М.:ИПК Изд-во стандартов, 2001.

3 Методические рекомендации № 522. Методические рекомендации по выполнению дипломных работ / М.Я. Дашевский, Ю.А. Кудрявцев, Е.П. Потоцкий и др.-М.:МИСиС, 1992.

4 Методические рекомендации № 806. Методические рекомендации по дипломному проектированию / М.Я. Клепмерт, М.Я. Дашевский, Т.М. Полховская и др.-М.:МИСиС, 1993.

5 ГОСТ 9327-60. Бумага и изделия из бумаги. Потребительские форматы.-Переизд. Февр.1987 с изм. 2-4.-М.:Изд-во стандартов, 1987.

6 ГОСТ 2.105-95. Единая система конструкторской документации. Общие требования к текстовым документам.-М.:Изд-во стандартов, 1995.

Попр. 1 ГОСТ 2.105-95 // ИУС.-№ 12.-М.:ИПК Изд-во стандартов, 2001.

7 ГОСТ 7.12-93. Система стандартов по информации, библиотечному и издательскому делу. Библиографическая запись. Сокращение слов на русском языке. Общие требования и правила.-М.:Изд-во стандартов, 1993.

8 ГОСТ 2.109-73. Единая система конструкторской документации. Основные требования к чертежам. Переизд. Сент. 1988 с изм. 1-8.-М.:Изд-во стандартов, 1988.

Изменение № 9 ГОСТ 2.109-73 // ИУС.-№ 5.-М.: ИПК Изд-во стандартов, 1999.

Изменение №10 ГОСТ 2.109-73 // ИУС.-№3.-М.: ИПК Изд-во стандартов, 2001.

9 ГОСТ 2.119-73. Единая система конструкторской документации. Эс-

кизный проект. -Переизд. Сент. 1988 с изм. 1-4.-М.:Изд-во стандартов, 1988.

10 ГОСТ 2.120-73. Единая система конструкторской документации. Технический проект.-Переизд. Сент. 1988 с изм.1-4.-М.:Изд-во стандартов, 1988.

11 ГОСТ 8.417-81. Государственная система обеспечения единства измерений. Единицы физических величин.-М.:Изд-во стандартов, 1981.

Изменение № 1 ГОСТ 8.417-81 //ИУС.-№ 9.-М.:Изд-во стандартов, 1983.

Изменение № 2 ГОСТ 8.417-81 // ИУС.-№ 3.-М.:Изд-во стандартов, 1985.

Изменение №3 ГОСТ 8.417-81 // ИУС.-№ 12-М.:Изд-во стандартов, 1987.

12 ГОСТ 7.54-88. Система стандартов по информации, библиотечному и издательскому делу. Представление численных данных о свойствах веществ и материалов в научно-технических документах. Общие требования.-М.:Изд-во стандартов, 1988.

13 ГОСТ 7.1-84. Система стандартов по информации, библиотечному и издательскому делу. Библиографическое описание документа. Общие требования и правила составления.-М.:Изд-во стандартов, 1984.

Изменение № 1 ГОСТ 7.1-84 // ИУС.-№ 12.-М.:ИПК Изд-во стандартов, 1999.

14 ГОСТ 2.201-80 Единая система конструкторской документации. Обозначение изделий и конструкторских документов.-М.:Изд-во стандартов, 1980.

Попр. 1 ГОСТ 2.201-80//ИУС.-№ 3.-М.:Изд-во стандартов, 1986.

15 ГОСТ 2.102-68 Единая система конструкторской документации. Виды и комплектность конструкторских документов. -Переизд. Сент. 1988 с изм. 1-7. - М.:Изд-во стандартов, 1988.

16 ГОСТ 19.105-78. Единая система программной документации. Общие требования к программным документам. -Переизд. Ноябр. 1987 с изм. 1. М.: Изд-во стандартов, 1978.

17 ГОСТ 19.701-90. Единая система программной документации. Схемы алгоритмов, программ, данных и систем. Обозначения условные и правила выполнения. -М.:Изд-во стандартов, 1990.